# Séminaire IAN 2020

## 20 & 21 janvier 2020, Dijon

**Accueil Directeur STAPS, Lionel Crognier**

#### **Accueil Mme Valérie Millet, IA IPR EPS (M. Bardet associé)**

Enjeu : articuler le top down (exigences institutionnelles) et les besoins / doute des enseignants (qui ont tous des niveau et attentes différentes)

Quelle culture commune d'outils numériques en EPS ? Quel accompagnement des enseignants EPS ? Problématique financière / Problématique de la formation (initiale, continue)

## **DANE Dijon Francis Bordes**

S'appuyer sur une culture numérique : d'usages / pédagogiques Comment le numérique impacte nos actions pédagogiques ? Quelle pertinence des ON ?

Rester réflexif sur les usages du numériques avec nos élèves.

- · création du GRANE : groupe de réflexion académique sur le numérique éducatif
- · action vers les formateurs

Discussion engagée vers les "financeurs" (collectivités) : Quelle plus value des on éducatif ? pour soutenir l'investissement financier des acteurs du numérique éducatif.

ON : Aide, extension du travail que l'on fait déjà .. libération du temps pédagogique

#### **Pascal Nogaro**

Pas d'enquête nationale

Le site "Eduscol numérique" va évoluer. Une réflexion à mener entre IAN EPS : conserver uniquement ce qui ne fait pas doublons avec les autres sites eduscol

Edubase : enrichir les EduBase

PIX et CRCN : pas d'edubase EPS retenues (rattacher les scenarii pédagogiques au CRCN - niveau de compétences)

⇒ Enrichir les Edubase en pensant que les ressources pourraient convenir à d'autres disciplines … d'autres contexte

Cela permettra d'affirmer la présence de l'EPS dans les EduNum thématique

Attention ! les Edubase recensent les ressources académiques, pas forcément "numériques"

#### **EPS NET**

Fabrice Bruchon

Outil de remontée des notes BAC PRO TECHNO GENERAL

Base océan disparait cette année pour les PRO, l'an prochain pour les techno et généraux (changement : base CYCLADE qui ne reçoit plus les notes que d'EPS NET ).

Toutes les acad doivent donc passer sur EPS NET.

Pas d'information des académies qui utilisent Pack EPS

V. Eloix négocie pour trouver une solution technique pour rappatrier toutes les notes des élèves

EPS NET ne s'occupe que de la remontée des notes (pas de validation des protocoles par exemple)

Attente de l'intervention de l'IG pour débloquer ce problème

Proposition : chaque académie fait remonter le problème...?

Accès via ARENA / Examens et concours / EPS NET et / CYCLADES Le coordo peut être désigné par le Chef d'Établissement (du coup ca apparait dans Arena du prof) ou les remontées peuvent se faire sur le compte du CE.

Proposition d'écriture d'un courrier pendant le séminaire exposant les problématiques et les inquiétudes autour de la mise en place de CYCLADES et EPSNET

EPSNET n'est pas un outil de pilotage... donc chaque académie doit s'organiser pour

#### **11h20 : travaux en ateliers**

#### **Atelier GLIDEAPP**

Tuto (réalisé par Créteil)

[https://glide-eps.glideapp.io](https://epsappli.glideapp.io/)

EPS Appli (Webjéjé)

[https://epsappli.glideapp.io](https://epsappli.glideapp.io/) 

#### **Atelier Courrier EPSNET**

Courrier à destination des IG :

Demande de fonctionnalités nouvelles, à hierarchiser ... sur les thèmes suivant :

- v Gestion des protocoles (import / export / validation par la commission)
- v Saisie des notes (import de séries de notes .. ou d'un fichier pour toutes les notes..)
- v Harmonisation (vers un outil complet ? national ?)

#### **Intervention de Valérie Marcon**

Cheffe de projet à la Direction du numérique pour l'Education

Power point envoyé à Pascal.

## **Le réseau des référents ressources**

Le réseau des référents académiques pour les ressources numériques a vocation à **accompagner les enseignants, les écoles et les établissements** dans toutes ces démarches, dans **une dynamique de mutualisation et de partage d'expériences.**

La principale mission des référents est la **mission d'information et d'accompagnement** afin de faire connaître les RNE et leurs usages. Ils sont également chargés de **faciliter la mutualisation de la qualification des ressources** (pour suivre et adapter l'évolution continue de l'offre) et **des pratiques d'accompagnement mises en place.**

Liste des référents ressources *2019-2020*

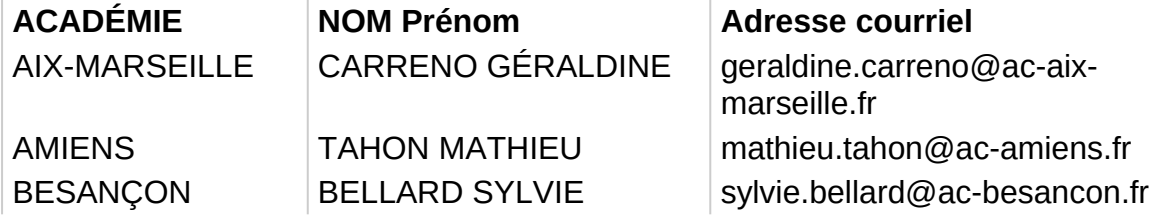

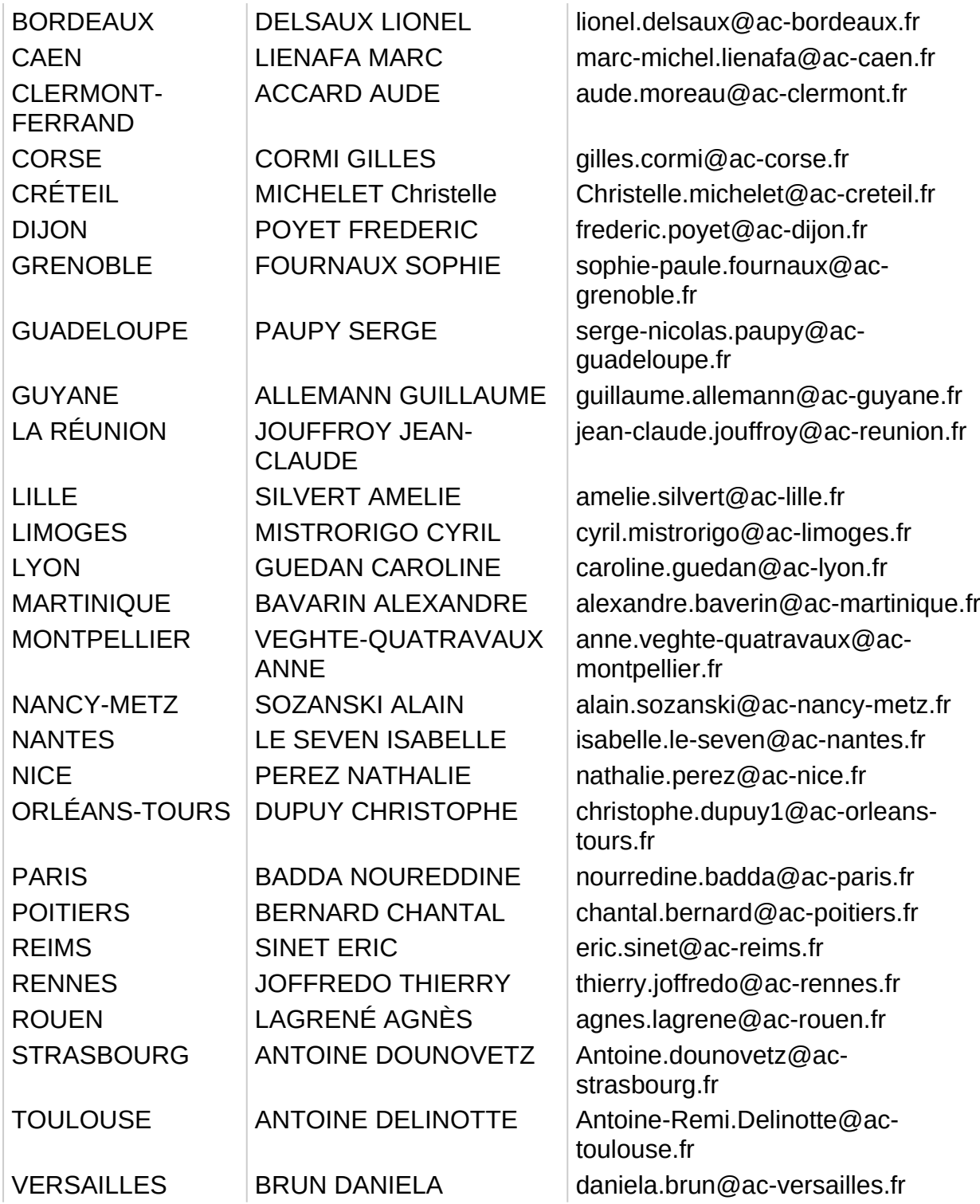

### CRCN

<https://eduscol.education.fr/pid38816/certification-des-competences-numeriques.html> **[PIX](http://www.pix.fr/)** 

Certification à partir de la rentrée 2020

En établissement : PIX Orga et Pix Certif

Accès via le GAR (ressources ENT)

Volonté de travailler sur l'idée d'inclure PIX à Parcours Sup. Travail en cours.

#### **ATELIER Ressources EDUBASE**

Créer des fiches Edubase en relation avec le CRCN et la validation des compétences via PIX

Systématiser la diffusion des usages numériques (scenarii peda)

Attention à "faire le ménage" des articles produits par chaque académie qui ne seraient plus pertinents

#### **ATELIER EDUNUM**

Thématique sur TRIBU ==> chaque IAN pourra alimenter le dossier au fur et à mesure

- v Usage des Vidéos
- v Collecte des données (appui sur le RGPD)
- ❖ Montres connectées

#### **Ac Rouen**

HACKING PEDAGOGIQUE

<https://thephysicaleducator.com/visuals/>

plick magnet

Chaine Youtube : "TEST MATOS"

#### **Traam**

Prochains axes de travail

Piliers de l'apprentissage ?

Attention / Implication active

Ludification

Présentation (Rennes ) : Lutte / Clash des clans

#### **ATELIER DANE / Déploiement des ressources numériques**

Cf tableur récapitulatif

Penser à mettre à jour EPSstore (ressources eps) Insérer dans les sites académqies l'URL de EPS Ressources / EPS Store (idée d'une identification officielle) Tri par RIP (reconnu d'intérêt pédagogique)

#### **ATELIER FORMATION DANE / DAFOR**

Constante => pas de concertation entre les formations DANE et DAFOR sauf si c'est le même interlocuteur

Inter-disc : DANE

EPS / Dafor : accompagnement de l'utilisation du numérique chez prof EPS (stage ciblé numérique) / via les formateurs eps (utiliser le numérique en tant que stagiaires)

Classes Ouvertes (Paris) : ciblage collège puis lycée sur convocation PUBLIC désigné (obj : toucher tous les établissements)

Projet Destination Numérique sur Ac - Versailles (voir http://acver.fr/seminaire-ian-2020 )

Investir la formation des formateurs

vers des Hackathon ?

#### **PRESENTATION DES ACADEMIES**

*Versailles* : <http://acver.fr/seminaire-ian-2020>

*Rennes* (Sylvain) :

Projet de travail avec vidéo en Danse (danser avec son double) APPLI : Green Screen

Autoscopie en gym : [https://video.toutatice.fr/video/0400-ipad-en-eps-une-opportunite-en](https://video.toutatice.fr/video/0400-ipad-en-eps-une-opportunite-en-gymnastique/)[gymnastique/](https://video.toutatice.fr/video/0400-ipad-en-eps-une-opportunite-en-gymnastique/)

appli : coach video analyser (Ios) (pas de surcharge de mémoire : option "une vidéo écrase l'autre")

#### *Nancy Metz (Luc)*

Formation Lycée 4.0 - vague 3 [\(voir la page EPS Ac Nancy Metz](http://www4.ac-nancy-metz.fr/eps/site/index.php))

[Chaine Video You Tube](https://www.youtube.com/channel/UCnZPwnCBX2sRKLJUknhKn8A/videos)

[Banque de données video](http://www4.ac-nancy-metz.fr/eps/site/dossiers/dossier.php?val=453_brneps#contenupage)

#### *Créteil (Yoann et Fabrice)*

(insertion de la présentation?)

Ressources EPS

Salon numérique acad (une conf : sciences cognitives, le statut de l'erreur / une démo : zoom sur la vidéo / 4 ateliers de pratique) - 120 personnes dont des L3

Scenario peda enrichi : illustration (ancrage programme / position du scenario / etayage scientage). Le numérique permet de mettre les élèves dans un contexte qui leur permet d'apprendre mieux... contexte annonvé scientifiquement (modèle TARGET)

Glide.

Problème de l'appli Hand@4'EPS en raison des droits à l'image non autorisée pour le moment par la FFHB. Négociation en cours. Distribution sur les stores une fois le problème réglé.

#### *Montpellier / Amiens (François)*

EPS Box (réseau WIFI autonome, autonomie sur batterie, fonctionne sur navigateur à peu près à jour, pas de souci de système d exploitation, jusqu'à 60 connexions simultanées)

E spring : transforme une présentation en HTML

Commande auprès de François (ou Vincent) pour adresse IP

#### *Poitiers (Guillaume)*

Partage EPS : concentrer les projets peda collège / lycée dans un même lieu pour partager les fichiers d'établissement

Badminton Bages ([voir sur le site Ac Poitiers](http://ww2.ac-poitiers.fr/eps/spip.php?article630))

#### **Clôture**

Remerciements pour les travaux en ateliers, les interventions Grand Merci à Cédric pour toute la gestion de l'organisation

Séminaire 2020 / 2021 : Ac Paris

1er trimestre ?

Retours sur Edubase, Traam très rapides